Федеральное государственное образовательное бюджетное учреждение высшего образования **«ФИНАНСОВЫЙ УНИВЕРСИТЕТ ПРИ ПРАВИТЕЛЬСТВЕРОССИЙСКОЙ ФЕДЕРАЦИИ»** Новороссийский филиал Кафедра «Информатики, математики и общегуманитарные

науки»

## **И.Г. РЗУН**

## **Методические рекомендации**

## **АНАЛИЗ ДАННЫХ**

Направление подготовки: 38.03.01 Экономика Направленность(профиль): Корпоративные финансы и оценка собственности Форма обучения: очно-заочная Квалификация (степень) выпускника: Бакалавр

Новороссийск 2023

## 1 ЦЕЛИ И ЗАДАЧИ ИЗУЧЕНИЯ ДИСЦИПЛИНЫ.

1.1 Цель освоения дисциплины.

Дисциплина направлена на развитие теоретико-<br>практической базы и формирование уровня математической подготовки, необходимых для понимания основных идей применения финансовых вычислений в экономике и финансах.

Анализ данных — один из важнейших разделов информатики, математической статистики  $\mathbf{H}$ представляющий собой комплекс методов и средств, позволяющих получить из определенным образом организованных данных информацию для Принятия решений. Целью изучения дисциплины «Анализ данных»<br>является освоение теоретических основ и методов анализа данных, применяемых при решении прикладных (в том числе экономических) задач. Основной принцип, лежащий в основе данной дисциплины, состоит в повышении уровня фундаментальной экономико-математической  $\overline{M}$ статистической подготовки студентов с усилением ее прикладной экономической направленности.

#### 1.2 Задачи дисциплины.

Залачи изучения дисциплины вытекают И3 требований к результатам освоения и условиям реализации основной образовательной программы и компетенций, установленных Федеральным государственным образовательным стандартом высшего образования по направлению «Бизнес-информатика».

В ходе изучения дисциплины ставятся задачи:

1. Формирование навыков обработки, обобщения и анализа информации для оценки состояния, и выявления тенденций, закономерностей и конкретных особенностей развития социально- экономических и бизнес- процессов.

2.Овладение современными методиками статистического моделирования при решении задач.

3. Освоение компьютерных технологий, применяемых в анализе данных.

Дисциплина закладывает фундамент теоретических основ и методов анализа данных, применяемых при решении прикладных задач.

## **2. МЕТОДИЧЕСКИЙ МАТЕРИАЛ**

Методические рекомендации по изучению дисциплины представлены в виде краткого описания некоторых разделов дисциплины. Приведён анализ решения типовых задач с применением MS Excel.

Технологию выполнения заданий, изложенных в методических рекомендациях, студенты выполняют на лабораторных занятиях во время учебного процесса или в качестве домашней контрольной в рамках КСР.

В рекомендациях подробно рассмотрены темы, соответствующие разделам рабочей программы дисциплины.

Задача самостоятельной работы при выполнении контрольной работы – выработать у студентов твердые навыки исследования и решения определенного круга задач, привить способность к самостоятельному аналитическому мышлению, умению работать со специальной и справочной литературой, таблицами.

При выполнении контрольной работы следует обратить внимание на следующие требования:

1. Задания к контрольной работе составлены в 100 вариантах. Каждый студент выполняет один вариант. Номер его варианта соответствует последним двум цифрам номера его зачетной книжки. Номер варианта указывается в самом начале работы.

2. Работы можно выполнять с помощью вычислительной техники и специального программного обеспечения (например, электронных таблиц MS Excel).

3. Нельзя ограничиваться приведением только готовых ответов. Расчеты должны быть представлены в развернутом виде, применяя где это необходимо табличные оформления исходной информации и расчетов, со всеми формулами, пояснениями и выводами, соблюдая достаточную точность вычислений. В пояснениях и

выводах показать, что именно и как характеризует исчисленный показатель.

4. Работа должна быть написана разборчиво, без помарок.

5. Контрольная работа может быть решена и защищена в рамках лабораторных работ.

Темы, разобранные в данных рекомендациях, расширяют знания, умения и навыки по разделам дисциплины.

## **Тема 1. ЛИНЕЙНЫЙ ПАРНЫЙ РЕГРЕССИОННЫЙ АНАЛИЗ**

Одним из методов изучения стохастических связей между признаками является регрессионный анализ.

Регрессионный анализ представляет собой вывод уравнения регрессии, с помощью которого находится средняя величина случайной переменной (признакарезультата), если величина другой (или других) переменных (признаков-факторов) известна. Он включает следующие этапы:

1) выбор формы связи (вида аналитического уравнения регрессии);

2) оценку параметров уравнения;

3) оценку качества аналитического уравнения регрессии.

Наиболее часто для описания статистической связи признаков используется линейная форма. Внимание к линейной связи объясняется четкой экономической интерпретацией ее параметров, ограниченной вариацией переменных и тем, что в большинстве случаев нелинейные формы связи для выполнения расчетов преобразуют (путем логарифмирования или замены переменных) в линейную форму.

оценки является уравнение:  $\quad \widetilde{y}_i = \widetilde{a} + \widetilde{b} \, \cdot x_i$ , где  $\quad \widetilde{a}$  ,  $\widetilde{b}$ В случае линейной парной связи уравнение регрессии примет вид:  $y_i = a + b \cdot x_i + u_i$ . Параметры данного уравнения *а* и *b* оцениваются по данным статистического наблюдения *x* и *y*. Результатом такой *,* ~<br>- оценки параметров *a* и b,  $\widetilde{y}_i$  - значение результативного признака (переменной), полученное по уравнению регрессии (расчетное значение).

Наиболее часто для оценки параметров используют *метод наименьших квадратов (МНК).*

Метод наименьших квадратов дает наилучшие (состоятельные, эффективные и несмещенные) оценки параметров уравнения регрессии. Но только в том случае, если выполняются определенные предпосылки относительно случайного члена (*u*) и независимой переменной (*x*).

Задача оценивания параметров линейного парного уравнения методом наименьших квадратов состоит в следующем:

получить такие оценки параметров  $\widetilde{a}$  ,  $\widetilde{b}$  , при которых сумма квадратов отклонений фактических

значений –  $\widetilde{\mathcal{Y}}_i$  минимальна. значений результативного признака - *y<sup>i</sup>* от расчетных

Формально критерий МНК можно записать так:

$$
S = \sum_{i=1}^{n} (y_i - \tilde{y}_i)^2 \to \min.
$$

Проиллюстрируем суть данного метода графически. Для этого построим точечный график по данным наблюдений (*xi,yi, i=1;n*) в прямоугольной системе координат (такой точечный график называют корреляционным полем). Попытаемся подобрать прямую линию, которая ближе всего расположена к точкам корреляционного поля. Согласно методу наименьших квадратов линия выбирается так, чтобы сумма квадратов расстояний по вертикали между точками корреляционного поля и этой линией была бы минимальной.

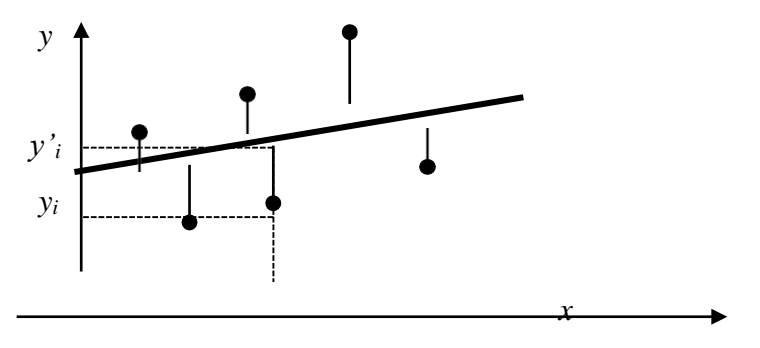

*х i*

Математическая запись данной задачи:

$$
S = \sum_{i=1}^{n} (y_i - (\widetilde{a} + \widetilde{b} \cdot x_i)^2 \to \min).
$$

Значения  $y_i$  и  $x_i$  *i*=1;*n* нам известны, это данные наблюдений. В функции S они представляют собой константы. Переменными в данной функции являются искомые оценки параметров -  $\tilde{a}$ ,  $\tilde{b}$ . Чтобы найти минимум функции 2-ух переменных необходимо вычислить частные производные данной функции по каждому из

параметров и приравнять их нулю, т.е.  $\frac{\partial S}{\partial \tilde{a}} = 0$ ,  $\frac{\partial S}{\partial \tilde{b}} = 0$ .

В результате получим систему из 2-ух нормальных

линейных уравнений: 
$$
\begin{cases} \sum_{i=1}^{n} y_i = \tilde{a} \cdot n + \tilde{b} \sum_{i=1}^{n} x_i \\ \sum_{i=1}^{n} y_i \cdot x = \tilde{a} \sum_{i=1}^{n} x + \sum_{i=1}^{n} x^2 \\ \vdots \end{cases}
$$

Решая данную систему, найдем искомые оценки параметров:

$$
\tilde{b}_1 = \frac{n\sum x_i y_i - \bar{x} \cdot \bar{y}}{n\sum x_i^2 - (\bar{x})^2} = \frac{\bar{x} \cdot \bar{y} - \bar{x} \cdot \bar{y}}{\sigma_x^2}
$$

$$
\tilde{a} = \bar{y} - \tilde{b} \cdot \bar{x}
$$

Правильность расчета параметров уравнения регрессии может быть проверена сравнением сумм  $\sum_{i=1}^{n} y_i = \sum_{i=1}^{n} \tilde{y}_i$  (возможно некоторое расхождение из-за округления расчетов).

Для расчета оценок параметров  $\tilde{a}$ ,  $\tilde{b}$  можно построить таблицу 1.

коэффициента регрессии *b* указывает Знак направление связи (если  $b>0$ , связь прямая, если  $b<0$ , то связь обратная). Величина b показывает на сколько единиц изменится в среднем признак-результат - у при изменении признака-фактора - х на 1 единицу своего измерения.

Формально значение параметра  $a$  – среднее значение у при х равном нулю. Если признак-фактор не имеет и не может иметь нулевого значения, то вышеуказанная трактовка параметра а не имеет смысла.

Оценка тесноты связи между признаками осуществляется с помощью коэффициента линейной парной корреляции - r<sub>x,y</sub>. Он может быть рассчитан по формуле:

 $r_{x,y} = \frac{x \cdot y - x \cdot y}{\sigma \cdot \sigma}$ . Кроме того, коэффициент линейной

парной корреляции может быть определен через коэффициент регрессии b:  $r_{x,y} = b \frac{\sigma_x}{\sigma_y}$ 

Область допустимых значений линейного коэффициента парной корреляции от  $-1$  до  $+1$ . Знак коэффициента корреляции указывает направление связи. Если  $r_{x,y}$ >0, то связь прямая; если  $r_{x,y}$ <0, то связь обратная.

Если данный коэффициент по модулю близок к единице, то связь между признаками может быть интерпретирована как довольно тесная линейная. Если его модуль равен единице  $|r_{x,y}|=1$ , то связь между признаками функциональная линейная. Если признаки х и у линейно независимы, то  $r_{x,y}$  близок к 0.

Для расчета г<sub>х, у</sub> можно использовать также таблицу  $1.$ 

| N<br>наблюдения     | Xi         | $y_i$      | $x_i y_i$       | $(x_i - \mathfrak{X})_2$          | $(y_i - y)$ <sub>2</sub>      |
|---------------------|------------|------------|-----------------|-----------------------------------|-------------------------------|
| $\overline{1}$      | $x_1$      | $y_1$      | $X_1 \cdot Y_1$ | $(x - \bar{x})^2$                 | $(y_1 - y)^2$                 |
| 2                   | $x_2$      | $y_2$      | $X_2 \cdot Y_2$ | $(x_2 - x)$ ,                     | $(y_2 - y)$ ,                 |
| $\cdots$            |            |            |                 |                                   |                               |
| $\mathbf n$         | $x_n$      | $y_n$      | $X_N$ $Y_N$     | $(x_n - x)$ ,                     | $(y_m - y)_{2}$               |
| Сумма по<br>столбцу | $\Sigma$ x | $\Sigma y$ | $\Sigma x y$    | $\sum_{i} (x_i - \overline{x})^2$ | $\sum (y_i - \overline{y})^2$ |

Таблина 1

регрессии рассчитывают теоретический коэффициент детерминации –  $R^2_{yx}$ :

$$
R_{yx}^2 = \frac{\delta^2}{\sigma_y^2} = \frac{\sum_{i=1}^n (\tilde{y}_i - \bar{y})^2}{\sum_{i=1}^n (y_i - \bar{y})^2} = 1 - \frac{\epsilon^2}{\sigma_y^2} = 1 - \frac{\sum_{i=1}^n (y_i - \tilde{y}_i)}{\sum_{i=1}^n (y_i - \bar{y})^2},
$$

где  $\delta^2$  – объясненная уравнением регрессии

дисперсия у;

 $\varepsilon^2$ - остаточная (необъясненная уравнением регрессии) дисперсия у;

 $\sigma^2$ <sub>v</sub> - общая (полная) дисперсия у.

Коэффициент детерминации характеризует долю (дисперсии) результативного признака у, вариации объясняемую регрессией (а, следовательно, и фактором х), в общей вариации (дисперсии) у. Коэффициент детерминации  $R^2_{\text{vr}}$ принимает значения от 0 до 1. Соответственно величина  $1-R^2_{yx}$  характеризует долю дисперсии у, вызванную влиянием прочих неучтенных в модели факторов и ошибками спецификации.

При парной линейной регрессии  $R^2_{\text{vx}}=r^2_{\text{vx}}$ .

## *Оценка статистической значимости параметров уравнения регрессии.*

значения  $\left.\widetilde{a}\right.,\left.\widetilde{b}\right.$  . Мы предполагаем, что все эти наборы С помощью МНК мы получили лишь *оценки* параметров уравнения регрессии, которые характерны для конкретного статистического наблюдения (конкретного набора значений *x* и *y*). Если оценку параметров произвести по данным другого статистического наблюдения (другому набору значений *x* и *y*), то получим другие численные значений *x* и *y* извлечены из одной и той же генеральной совокупности. Чтобы проверить, значимы ли параметры, т.е. значимо ли они отличаются от нуля для генеральной совокупности используют статистические методы проверки гипотез.

В качестве основной (нулевой) гипотезы выдвигают гипотезу о незначимом отличии от нуля параметра или статистической характеристики в генеральной совокупности. Наряду с основной (проверяемой) гипотезой выдвигают альтернативную (конкурирующую) гипотезу о неравенстве нулю параметра или статистической характеристики в генеральной совокупности. В случае если основная гипотеза окажется неверной, мы принимаем

альтернативную. Для проверки этой гипотезы используется *t*-критерий Стьюдента.

Найденное по данным наблюдений значение *t*критерия (его еще называют наблюдаемым или фактическим) сравнивается с табличным (критическим) значением, определяемым по таблицам распределения Стьюдента (которые обычно приводятся в конце учебников и практикумов по статистике или эконометрике). Табличное значение определяется в зависимости от уровня значимости  $(\alpha)$  и числа степеней свободы, которое в случае линейной парной регрессии равно (*n*-2), *n*-число наблюдений.

Если фактическое значение *t*-критерия больше табличного (по модулю), то основную гипотезу отвергают и считают, что с вероятностью  $(1-\alpha)$  параметр или статистическая характеристика в генеральной совокупности значимо отличается от нуля.

Если фактическое значение *t*-критерия меньше табличного (по модулю), то нет оснований отвергать основную гипотезу, т.е. параметр или статистическая характеристика в генеральной совокупности незначимо отличается от нуля при уровне значимости .

Для параметра *b* критерий проверки имеет вид:

$$
t_{(b=0)}=\frac{\widetilde{b}}{\mu_{\widetilde{b}}}\,,
$$

где  $b$  - оценка коэффициента регрессии, полученная по наблюдаемым данным;

 $\mu_{\tilde{k}}$  – стандартная ошибка коэффициента регрессии.

Для линейного парного уравнения регрессии стандартная ошибка коэффициента вычисляется  $\Pi$ O формуле:

$$
\mu_{\tilde{b}} = \sqrt{\frac{\sum_{i=1}^{n} (y_i - \dot{y}_i)^2}{(n-2)\sum_{i=1}^{n} (x_i - \bar{x})^2}}
$$

Числитель в этой формуле может быть рассчитан через коэффициент детерминации и общую дисперсию

признака-результата: 
$$
\sum_{i=1}^{n} (y_i - \tilde{y}_i)^2 = n \cdot (1 - R_{yx}^2) \cdot \sigma_{y}^2.
$$

Для параметра а критерий проверки гипотезы о незначимом отличии его от нуля имеет вид:

$$
t_{(a=0)} = \frac{\widetilde{a}}{\mu_{\widetilde{a}}},
$$

где *a* ~ - оценка параметра регрессии, полученная по наблюдаемым данным;

 $\mu_{\widetilde a}$  – стандартная ошибка параметра *a*.

Для линейного парного уравнения регрессии:

$$
\mu_a = \sqrt{\sum_{i=1}^n (y_i - \dot{y}_i)^2 \sum_{i=1}^n x_i^2 \over n(n-2) \sum_{i=1}^n (x_i - \bar{x})^2}.
$$

Для проверки гипотезы о незначимом отличии от нуля коэффициента линейной парной корреляции в генеральной совокупности используют следующий критерий:

> $t_{(r=0)} =$ *ryx r* , где *ryx* - оценка коэффициента

корреляции, полученная по наблюдаемым данным;  $\mu_r$  – стандартная ошибка коэффициента корреляции *ryx*.

Для линейного парного уравнения регрессии:

$$
\mu_r = \sqrt{\frac{(1 - r_{yx}^2)}{(n - 2)}}.
$$

В парной линейной регрессии между наблюдаемыми значениями критериев существует взаимосвязь: *t (b=0)=t(r=0*).

Прогноз ожидаемого значения результативного признака у по линейному парному уравнению регрессии.

Пусть требуется оценить значение признакарезультата для заданного значения признака-фактора  $(x^p)$ . Прогнозируемое признака-результата значение  $\mathbf{c}$ доверительной вероятностью равной (1-α) принадлежит интервалу прогноза:

 $(\tilde{v}^p - t \cdot u_n; \tilde{v}^p + t \cdot u_n).$ 

где  $\tilde{v}^p$ - точечный прогноз;

 $t$  – коэффициент доверия, определяемый по таблицам распределения Стьюдента в зависимости от уровня значимости о и числа степеней свободы (n-2);

 $\mu_{v}$ - средняя ошибка прогноза.

Точечный прогноз рассчитывается по линейному vравнению регрессии, как:  $\widetilde{v}^p = \widetilde{a} + \widetilde{b} \cdot x^p$ .

Средняя ошибка прогноза определяется по формуле:

$$
\mu_p = \sqrt{\frac{\sum (y_i - y_i)^2}{n-2} \left(1 + \frac{1}{n} + \frac{(x^p - \overline{x})^2}{\sum (x_i - \overline{x})^2}\right)}.
$$

Залание №1

На основе данных, приведенных в Приложении 1 и соответствующих Вашему варианту (таблица 2), требуется:

- 1. Рассчитать коэффициент линейной парной корреляции и построить уравнение линейной парной регрессии одного признака другого. Олин  $\overline{O}$ **ИЗ** признаков. соответствующих Вашему варианту, будет играть роль факторного (x), другой - результативного (y). Причинноследственные связи между признаками установить самим на основе экономического анализа. Пояснить смысл параметров уравнения.
- 2. Определить теоретический коэффициент детерминации и остаточную (необъясненную уравнением регрессии) дисперсию. Сделать вывод.
- 3. Оценить статистическую значимость уравнения регрессии в целом на пятипроцентном уровне с помощью F-критерия Фишера. Сделать вывод.
- 4. Выполнить прогноз ожидаемого значения признакарезультата у при прогнозном значении признакафактора *х*, составляющим  $105%$  от среднего уровня *х*. Оценить точность прогноза, рассчитав ошибку прогноза и его доверительный интервал с вероятностью 0,95.

Таблина 2

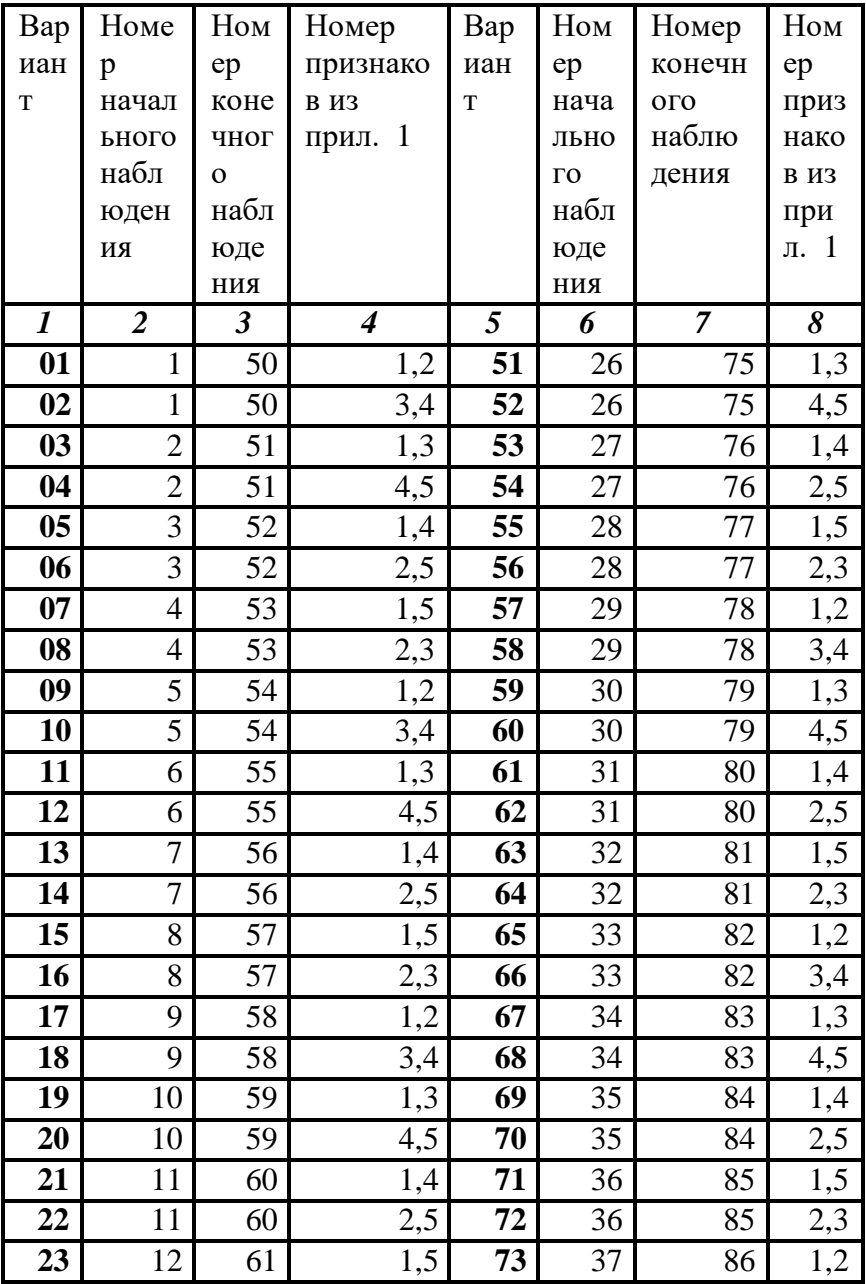

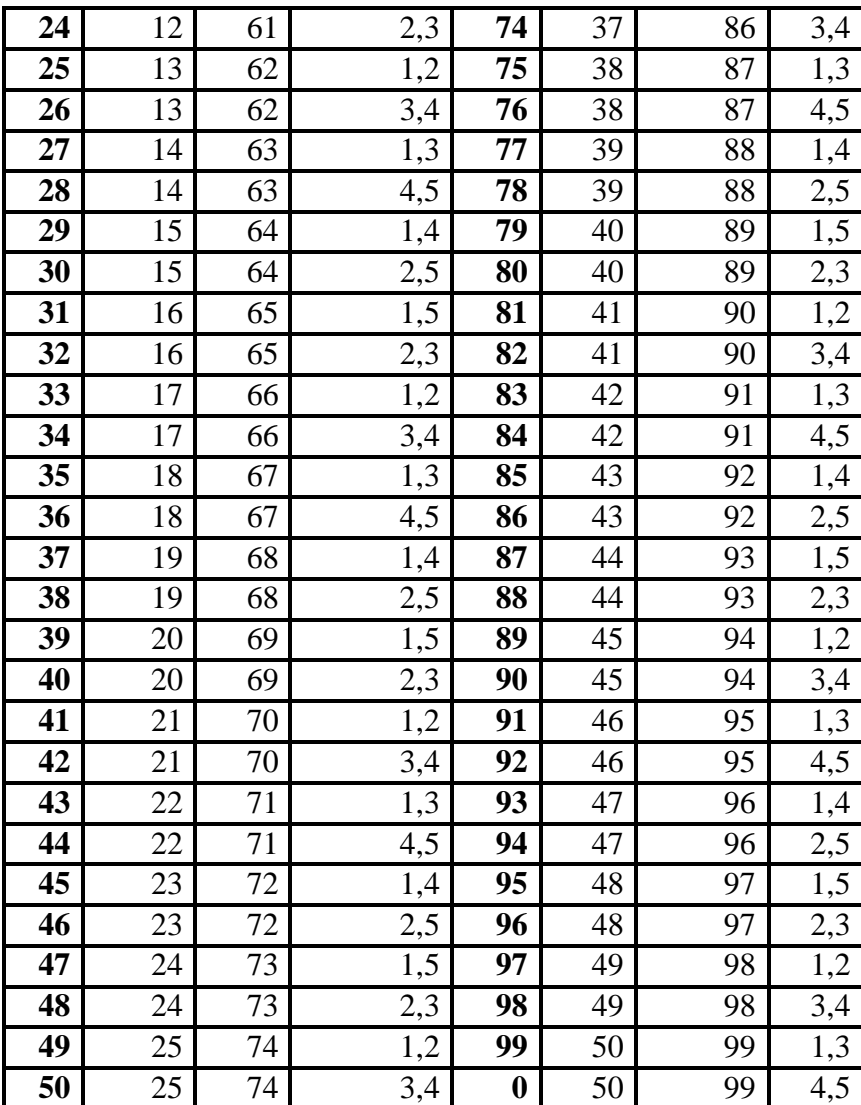

## Тема 2. МНОЖЕСТВЕННЫЙ РЕГРЕССИОННЫЙ **АНАЛИЗ**

Построение уравнения множественной регрессии начинается с решения вопроса о спецификации модели, который в свою очередь включает 2 круга вопросов: отбор факторов и выбор уравнения регрессии.

Отбор факторов обычно осуществляется в два этапа:

1) теоретический анализ взаимосвязи результата и круга факторов, которые оказывают на него существенное влияние:

2) количественная оценка взаимосвязи факторов с результатом. При линейной форме связи между признаками данный этап сводится к анализу корреляционной матрицы (матрицы парных линейных коэффициентов корреляции):

 $r_{v,v}$   $r_{v.x1}$   $r_{vx2}$   $r_{vx2}$   $r_{v.xm}$ 

 $\ldots$ 

 $r_{xm,y}$   $r_{xm,x1}$   $r_{xm,x2}$  ...............  $r_{xm,xm}$ 

где  $r_{v.xi}$  – линейный парный коэффициент корреляции, измеряющий тесноту связи между признаками у и  $xi$  *j*=1;*m*, *m* - число факторов.

 $r_{x, i,xk}$  – линейный парный коэффициент корреляции, измеряющий тесноту связи между признаками xj и xk  $j, k=1; m.$ 

Факторы, включаемые во множественную регрессию, должны отвечать следующим требованиям:

1. Они должны быть количественно измеримы. Если необходимо включить в модель качественный фактор, не имеющий количественного измерения, то ему нужно придать количественную определенность (например, в модели урожайности качество почвы задается в виде баллов).

2. Каждый фактор должен быть достаточно тесно связан с результатом (т.е. коэффициент парной линейной корреляции между фактором и результатом должен быть существенным).

3. Факторы не должны быть сильно коррелированы друг с другом, тем более находиться в строгой функциональной связи (т.е. они не должны быть интеркоррелированы). Разновидностью интеркоррелированности факторов является мультиколлинеарность - тесная линейная связь между факторами.

*Мультиколлинеарность* может привести к нежелательным последствиям:

1) оценки параметров становятся ненадежными. Они обнаруживают большие стандартные ошибки. С изменением объема наблюдений оценки меняются (не

только по величине, но и по знаку), что делает модель непригодной для анализа и прогнозирования.

 $(2)$ затрудняется интерпретация параметров множественной регрессии как характеристик действия факторов в «чистом» виде, ибо факторы коррелированны; параметры линейной регрессии теряют экономический смысл;

 $3)$ становится невозможным определить изолированное влияние факторов на результативный показатель.

Мультиколлинеарность имеет место. если определитель матрицы межфакторной корреляции близок к нулю:

$$
Det|R| = \begin{vmatrix} r_{x1x1} & r_{x2x1} & r_{x3x1} \ r_{x1x2} & r_{x2x2} & r_{x3x2} \ r_{x1x3} & r_{x2x3} & r_{x3x3} \ \end{vmatrix} = \begin{vmatrix} 1 & 1 & 1 \ 1 & 1 & 1 \ 1 & 1 & 1 \end{vmatrix} = 0
$$

Если же определитель матрицы межфакторной корреляции близок к единице, то мультколлинеарности нет. Существуют различные подходы преодоления сильной межфакторной корреляции. Простейший из  $HIX$ исключение из модели фактора (или факторов). в наибольшей степени **ОТВЕТСТВЕННЫХ**  $3a$ мультиколлинеарность при условии, что качество модели

при этом пострадает несущественно (а именно, теоретический коэффициент детерминации -*R 2 y(x1...xm*) снизится несущественно).

Определение факторов, ответственных за мультиколлинеарность, может быть основано на анализе матрицы межфакторной корреляции. При этом определяют пару признаков-факторов, которые сильнее всего связаны между собой (коэффициент линейной парной корреляции максимален по модулю). Из этой пары в наибольшей степени ответственным за мультиколлинеарность будет тот признак, который теснее связан с другими факторами модели (имеет более высокие по модулю значения коэффициентов парной линейной корреляции).

Еще один способ определения факторов, ответственных за мультиколлинеарность основан на вычислении коэффициентов множественной детерминации (*R 2 xj(x1,...,xj-1,xj+1,...,xm*)), показывающего зависимость фактора *xj* от других факторов модели *x1,...,xj-1, xj+1,...,xm*. Чем ближе значение коэффициента множественной детерминации к единице, тем больше ответственность за мультиколлинеарность фактора, выступающего в роли зависимой переменной. Сравнивая между собой коэффициенты множественной детерминации для

различных факторов можно проранжировать переменные по степени ответственности за мультиколлинеарность.

При выборе формы уравнения множественной регрессии предпочтение отдается линейной функции:

 $y_i=a+b_1 \cdot x l_1 + b_2 \cdot x l_1 + ... + b_m \cdot x m_i + u_i$ 

в вилу четкой интерпретации параметров.

Данное уравнение регрессии называют уравнением естественном (натуральном) масштабе. регрессии  $\overline{B}$ Коэффициент регрессии  $b_i$  при факторе *xj* называют условно-чистым коэффициентом регрессии. Он измеряет среднее по совокупности отклонение признака-результата от его средней величины при отклонении признака-фактора хі на единицу, при условии, что все прочие факторы модели не изменяются (зафиксированы на своих средних уровнях).

Если не делать предположения о значениях прочих факторов, входящих в модель, то это означало бы, что каждый из них при изменении хј также изменялся бы (так как факторы связаны между собой), и своими изменениями оказывали бы влияние на признак-результат.

**PACYET TIAPAMETPOB УРАВНЕНИЯ** ЛИНЕЙНОЙ МНОЖЕСТВЕННОЙ РЕГРЕССИИ.

Параметры уравнения множественной регрессии можно оценить методом наименьших квадратов, составив и решив систему нормальных линейных уравнений.

Кроме того, для линейной множественной регрессии существует другой способ реализации МНК при оценке параметров - через  $\beta$ -коэффициенты (через параметры уравнения регрессии в стандартных масштабах).

Модель регрессии в стандартном масштабе предполагает, что все значения исследуемых признаков переводятся в стандарты (стандартизованные значения) по формулам:

$$
t_{xj_i} = \frac{xj_i - xj}{\sigma_{xj}}, \ j = 1; m,
$$

где  $xj_i$  - значение переменной  $xj_i$  в *i*-ом наблюдении.

$$
t_{y_i} = \frac{y_i - y}{\sigma_y}
$$

образом, начало отсчета Таким каждой стандартизованной переменной совмещается с ее средним значением, а в качестве единицы изменения принимается ее среднее квадратическое отклонение о. Если связь между переменными в естественном масштабе линейная, то изменение начала отсчета и единицы измерения этого свойства не нарушат, так что и стандартизованные переменные будут связаны линейным соотношением:

$$
\widetilde{t}_y = \sum_{j=1}^m \beta j \cdot t_{xy}
$$

Для оценки В-коэффциентов применим МНК. При этом система нормальных уравнений будет иметь вид:

$$
r_{x1y=}\beta 1 + r_{x1x2}\beta 2 + ... + r_{x1xm}\beta m
$$
  

$$
r_{x2y=} r_{x2x1}\beta 1 + \beta 2 + ... + r_{x2xm}\beta m
$$
  
...

 $r_{xmy} = r_{xmx1} \cdot \beta 1 + r_{xmx2} \cdot \beta 2 + ... + \beta m$ 

Найденные из данной системы  $\beta$ -коэффициенты позволяют определить значения коэффициентов в регрессии в естественном масштабе по формулам:

$$
\begin{aligned}\n &\sim \quad \sigma_y &\quad \widetilde{a} = \underline{y} - \underline{w} \\
 &\sim b_j = \beta j \cdot \frac{\sigma_x}{\sigma_x}, \quad j = 1; m;\n\end{aligned}
$$

Показатели тесноты связи **факторов**  $\epsilon$ результатом.

Если факторные признаки различны по своей сущности и (или) имеют различные единицы измерения, то коэффициенты регрессии  $b_i$ при разных факторах являются Поэтому уравнение несопоставимыми. регрессии дополняют соизмеримыми показателями тесноты связи фактора с результатом, позволяющими ранжировать

факторы по силе влияния на результат. К таким показателям тесноты связи относят: частные коэффициенты эластичности,  $\beta$ -коэффициенты, частные коэффициенты корреляции.

$$
4a\text{стные коэффициенты эластичности } \mathcal{F}_j
$$
\n
$$
\frac{1}{\sqrt{2\pi}} \sum_{j=1,\ldots,xm} \frac{dy}{dx_j}.
$$

Частный коэффициент эластичности показывают, на сколько процентов в среднем изменяется признак-результат y с изменением признака-фактора *хj* на один процент от своего среднего уровня при фиксированном положении других факторов модели. В случае линейной зависимости *Э<sup>j</sup>*

 $=$  $\tilde{r}$ рассчитываются по формуле:  $\Theta_j = \widetilde{b}_j \cdot \frac{x_j}{y_j}$ , где  $\widetilde{b}_j$  $\frac{x_j}{y_{x1,...,xm}}$ , где  $\tilde{b}_i$  –

оценка коэффициента регрессии при *j*–ом факторе.

*Стандартизированные частные коэффициенты регрессии - -коэффициенты* (*j*) показывают, на какую часть своего среднего квадратического отклонения  $\sigma_v$ изменится признак-результат *y* с изменением соответствующего фактора *хj* на величину своего среднего квадратического отклонения (*хj*) при неизменном влиянии прочих факторов (входящих в уравнение).

 $\Pi$ <sub>O</sub> коэффициентам эластичности  $\beta$ - $\mathbf{M}$ коэффициентам могут быть сделаны противоположные выводы. Причины этого: а) вариация одного фактора очень велика; б) разнонаправленное воздействие факторов на результат.

Коэффициент  $\beta_i$  может также интерпретироваться как показатель прямого (непосредственного) влияния *j*-ого  $\phi$ актора  $(x_i)$  на результат (у). Во множественной регрессии ј-ый фактор оказывает не только прямое, но и косвенное (опосредованное) влияние на результат (т.е. влияние через другие факторы модели). Косвенное влияние измеряется

величиной:  $\sum_{i=1,...,j-1, j+1,...,m} \beta_i \cdot r_{xj,xi}$ , где *m*-число факторов в

модели. Полное влияние *j*-ого фактора на результат равное cymme прямого  $\,$   $\,$   $\,$ косвенного влияний измеряет коэффициент линейной парной корреляции данного  $\phi$ актора и результата —  $r_{xix}$ .

Коэффишиент частной корреляшии измеряет «чистое» влияние фактора на результат при устранении воздействия прочих факторов модели.

Для расчета частных коэффициентов корреляции могут быть использованы парные коэффициенты корреляции.

Для случая зависимости *y* от двух факторов можно вычислить 2 коэффициента частной корреляции:

$$
r_{\text{y1/x2}} = \frac{r_{\text{x1y}} - r_{\text{x2y}} \cdot r_{\text{x1x2}}}{\sqrt{(1 - r_{\text{x1x2}})(1 - r_{\text{x2y}})^2}},
$$

(фактор х2 фиксирован).

$$
r_{yx2/x1} = \frac{r_{x2y} - r_{x1y} \cdot r_{x1x2}}{\sqrt{(1 - r_{x1x2})(1 - r_{x1y})}}
$$

(фактор х1 фиксирован).

Это коэффициенты частной корреляции 1-ого порядка (порядок определяется числом факторов, влияние которых устраняется).

Частные коэффициенты корреляции, рассчитанные по таким формулам изменяются от –1 до +1. Они используются не только для ранжирования факторов модели по степени влияния на результат, но и также для отсева факторов. При малых значениях *ryxm/x1,x2…xm-*<sup>1</sup> нет смысла вводить в уравнение *m*-ый фактор, т.к. его чистое влияние на результат несущественно.

*Коэффициенты множественной детерминации и корреляции* характеризуют совместное влияние всех факторов на результат.

По аналогии с парной регрессией можно определить долю вариации результата, объясненной вариацией

включенных в модель факторов ( $\delta^2$ ), в его общей вариации  $(\sigma_v^2)$ . Ее количественная характеристика – теоретический множественный коэффициент детерминации  $(R^2_{v(x1,...,xm)})$ . Для линейного уравнения регрессии данный показатель может быть рассчитан через  $\beta$ -коэффициенты, как:

$$
R_{y(x1,...,xm)}^{2} = \sum_{j=1}^{m} \beta_{j} \cdot r_{y(xj)}
$$

 $R_{v(x1,...,xm)} = \sqrt{R_{v(x1,...,xm)}^2}$  - коэффициент

множественной корреляции. Он принимает значения от 0 до 1 (в отличии от парного коэффициента корреляции, который может принимать отрицательные значения). Поэтому  $R$  не может быть использован для интерпретации направления связи. Чем плотнее фактические значения у располагаются относительно линии регрессии, тем меньше остаточная дисперсия и, следовательно, больше величина  $R_{v(x1,...,xm)}$ . Таким образом, при значении R близком к 1, уравнение регрессии лучше описывает фактические данные и факторы сильнее влияют на результат. При значении  $R$  близком к 0 уравнение регрессии плохо описывает фактические данные и факторы оказывают слабое воздействие на результат.

Оценка значимости полученного уравнения множественной регрессии.

Оценка значимости уравнения множественной регрессии осуществляется путем проверки гипотезы о равенстве нулю коэффициент детерминации рассчитанного по данным генеральной совокупности:  $R_{\nu(x)_{...}xm}^{2(z)} = 0$  или  $b_1 =$  $b_2$ =...= $b_m$ =0 (гипотеза о незначимости уравнения регрессии, рассчитанного по данным генеральной совокупности).

Для ее проверки используют F-критерий Фишера.

При этом вычисляют фактическое (наблюдаемое) значение F-критерия, через коэффициент детерминации  $R^2_{\nu(x1,\dots,xm)}$ рассчитанный по данным конкретного наблюдения:

$$
F = \frac{R_{y(x1,...,xm)}^2}{1 - R_{y(x1,...,xm)}^2} \cdot \frac{n - h}{h - 1}
$$
, где *n*-число наблюдений; *h*

- число оцениваемых параметров (в случае двухфакторной линейной регрессии  $h=3$ ).

По таблицам распределения Фишера-Снедоккора находят критическое значение F-критерия  $(F_{\text{kp}})$ . Для этого задаются уровнем значимости α (обычно его берут равным 0,05) и двумя числами степеней свободы  $k1=h-1$  и  $k2=n-h$ .

фактическое значение *F*-критерия Сравнивают  $(F_{\text{Ha\&J}})$  с табличным  $F_{\text{KP}}(\alpha;k1;k2)$ . Если  $F_{\text{Ha\&J}}\leq F_{\text{KP}}(\alpha;k1;k2)$ , то гипотезу о незначимости уравнения регрессии не отвергают. Если  $F_{\text{na6n}} > F_{\text{kp}}(\alpha;k1;k2)$ , то выдвинутую гипотезу отвергают

и принимают альтернативную гипотезу о статистической значимости уравнения регрессии.

#### **Задание № 2**

На основе данных, приведенных в Приложении и соответствующих Вашему варианту (таблица 2), требуется:

- 1. Построить уравнение множественной регрессии. При этом признак-результат и один из факторов остаются теми же, что и в первом задании. Выберите дополнительно еще один фактор из приложения 1 (границы наблюдения должны совпадать с границами наблюдения признака-результата, соответствующего Вашему варианту). При выборе фактора нужно руководствоваться его экономическим содержанием или другими подходами. Пояснить смысл параметров уравнения.
- 2. Рассчитать частные коэффициенты эластичности. Сделать вывод.
- 3. Определить стандартизованные коэффициенты регрессии (β-коэффициенты). Сделать вывод.
- 4. Определить парные и частные коэффициенты корреляции, а также множественный коэффициент корреляции; сделать выводы.

5. Оценить значимость параметров уравнения регрессии с помощью *t*-критерия Стьюдента, а также значимость уравнения регрессии в целом с помощью общего *F*критерия Фишера. Предложить окончательную модель (уравнение регрессии). Сделать выводы.

## Тема 3. СИСТЕМЫ ЭКОНОМЕТРИЧЕСКИХ **УРАВНЕНИЙ**

Не всегда получается описать адекватно сложное социально-экономическое явление с помощью только одного соотношения (уравнения). Кроме того, некоторые переменные могут оказывать взаимные воздействия и трудно однозначно определить, какая из них является зависимой, а какая независимой переменной. Поэтому при построении эконометрической модели прибегают к системам уравнений.

В любой эконометрической модели в зависимости от конечных прикладных целей ее использования **RCC** участвующие в ней переменные подразделяются на:

- Экзогенные (независимые) значения которых задаются «извне», автономно, в определенной степени они являются управляемыми (планируемыми) (X);
- Эндогенные (зависимые) - значения  $\bullet$ которых определяются внутри модели, или взаимозависимые (Y).
- Лаговые экзогенные или эндогенные переменные  $\bullet$ эконометрической модели, датированные предыдущими моментами времени и находящиеся в уравнении с текущими переменными. Например:

 $y_t$  - текущая эндогенная переменная,

*yt*-1 – лаговая эндогенная переменная (отстоящая от текущей на 1 период назад),

*yt*-2 – тоже лаговая эндогенная переменная (отстоящая от текущей на 2 периода).

 Предопределенные переменные – переменные, определяемые вне модели. К ним относятся лаговые и текущие экзогенные переменные  $(x_t, x_{t-1})$ , а также лаговые эндогенные переменные (*yt-*1).

Все эконометрические модели предназначены для объяснения текущих значений эндогенных переменных по значениям предопределенных переменных.

В дальнейшем для простоты будем рассматривать в качестве предопределенных переменных только текущие экзогенные переменные (*х*).

Система уравнений в эконометрических исследованиях может быть построена по-разному. Выделяют следующие 3 вида систем уравнений.

**1.** *Система независимых уравнений*, когда каждая зависимая переменная (*y*) рассматривается как функция только от предопределенных переменных (*х*):

$$
\begin{cases}\ny_1 = a_{11}x_1 + a_{12}x_2 + \dots + a_{1m}x_m + u_1 \\
y_2 = a_{21}x_1 + a_{22}x_2 + \dots + a_{2m}x_m + u_2 \\
\vdots \\
y_k = a_{k1}x_1 + a_{k2}x_2 + \dots + a_{km}x_m + u_k\n\end{cases}
$$

2. Система рекурсивных уравнений, когда в каждом последующем уравнении системы зависимая переменная представляет функцию от зависимых и предопределенных переменных предшествующих уравнений:

$$
\begin{cases}\ny_1 = a_{11}x_1 + a_{12}x_2 + \dots + a_{1m}x_m + u_1 \\
y = b \quad y + a \quad x + a \quad x + \dots + a \quad x + u \\
2 \quad 21 \quad 1 \quad 22 \quad 2 \quad 2m \quad m \quad 2 \\
y_3 = b_{31}y_1 + b_{32}y_2 + a_{31}x_1 + a_{32}x_2 + \dots + a_{3m}x_m + u_3 \\
\dots \\
y_k = b_{k1}y_1 + b_{k2}y_2 + \dots + b_{kk-1}y_{k-1} + a_{k1}x_1 + a_{k2}x_2 + \dots + a_{km}x_m + u_k\n\end{cases}
$$

В рассмотренных 2-ух видах систем каждое уравнение может рассматриваться самостоятельно, и его параметры можно определить с помощью метода наименьших квадратов (МНК).

3. Система взаимозависимых (совместных, одновременных) уравнений, когда зависимые переменные в одних уравнениях входят в левую часть (т.е. выступают в роли признаков-результатов), а в других уравнениях - в правую часть системы (т.е. выступают в роли признаков-факторов) одновременно:

$$
\begin{cases}\ny_1 = b_{12}y_2 + b_{13}y_3 + \dots + b_{1k}y_k + a_{11}x_1 + a_{12}x_2 + \dots + a_{1k} \\
y = b_{y} + b_{2}y_3 + \dots + b_{y} + a_{x}x + a_{x} + \dots - a_{1k} \\
\vdots \\
y_k = b_{k1}y_1 + b_{k2}y_2 + \dots + b_{kk-1}y_{k-1} + a_{k1}x_1 + a_{k2}x_2 + \dots\n\end{cases}
$$

Название «система одновременных уравнений» подчеркивает тот факт, что в системе одни и те же переменные одновременно рассматриваются как зависимые в одних уравнениях и как независимые в других.

В отличие от предыдущих систем каждое уравнение одновременных уравнений системы He может рассматриваться самостоятельно, и для нахождения его традиционный МНК неприменим. параметров T.K. нарушаются предпосылки, лежащие в основе МНК. В результате оценки параметров получаются смещенными.

В эконометрике эта система уравнений также называется структурной формой модели.

Некоторые из уравнений системы могут быть представлены в виде тождеств, т.е. параметры этих уравнений являются константами.

От структурной формы легко перейти  $\mathbf{K}$ так называемой приведенной форме модели. Число уравнений в приведенной форме равно числу эндогенных переменных модели. В каждом уравнении приведенной формы

переменная выражается через энлогенная **BCC** предопределенные переменные модели:

$$
\begin{cases}\ny_1 = A_{11}x_1 + \dots + A_{1m}x_m + U_1 \\
y_2 = A_{21}x_1 + A_{2m}x_m + U_2 \\
& \dots \\
y_k = A_{k1}x_1 + \dots + A_{km}x_m + U_k\n\end{cases}
$$

Так как правая часть каждого из уравнений приведенной формы содержит только предопределенные переменные и остатки, а левая часть только одну из эндогенных переменных, то такая система является системой независимых уравнений. Поэтому параметры каждого из уравнений системы в приведенной форме можно определить независимо обычным МНК.

Зная оценки этих приведенных коэффициентов можно определить параметры структурной формы модели. H<sub>o</sub> He всегда, <sub>a</sub> только если модель является идентифицируемой.

Проблема идентификации.

Модель считается точно идентифицированной, если все ее уравнения точно идентифицированны.

Если среди уравнений модели есть хотя бы одно сверхидентифицированное уравнение, то вся модель считается сверхидентифицированной.

Если среди всех уравнений модели есть хотя бы одно неидентифицированное, то вся модель считается неидентифицированной.

Уравнение называется точно идентифицированным, если оценки структурных параметров можно однозначно (единственным способом) найти по коэффициентам приведенной модели.

Уравнение сверхидентифицировано, если для некоторых структурных параметров можно получить более одного численного значения.

Уравнение называется неидентифицированным, если оценки его структурных параметров невозможно найти по коэффициентам приведенной модели.

*Правила идентификации- необходимое и достаточное условия идентификации* (применяются только к структурной форме модели).

Введем следующие обозначения:

*M*- число предопределенных переменных в модели;

*m*- число предопределенных переменных в данном уравнении;

*K* – число эндогенных переменных в модели;

*k* – число эндогенных переменных в данном уравнении.

Необходимое  $(HO)$ нелостаточное) условие идентификации уравнения модели:

чтобы Лля **TOFO** уравнение модели  $6 \times 10$ идентифицируемо, чтобы необходимо, число предопределенных переменных, не входящих в уравнение, было не меньше «числа эндогенных переменных, входящих в уравнение минус 1», т.е.:  $M-m>=k-1$ ;

 $M-m=k-1$ ,  $E$ спи уравнение **ТОЧНО** идентифицированно.

Если М-т>k-1, уравнение сверхидентифицированно.

Эти правила следует применять в структурной форме модели.

Достаточное условие идентификации уравнения модели

Введем обозначения:  $A$  – матрица коэффициентов при переменных не входящих в данное уравнение.

Достаточное условие идентификации заключается в том, что ранг матрицы  $A$  должен быть равен  $(K-1)$ . Ранг матрицы – размер наибольшей ее квадратной подматрицы, определитель которой не равен нулю.

Сформулируем необходимое и достаточное условия идентификации уравнения модели:

1) Если  $M-m>k-1$  и ранг матрицы  $A$  равен  $K-1$ , то уравнение сверхидентифицированно.

2) Если  $M$ -m=k-1 и ранг матрицы  $A$  равен  $K$ -1, то уравнение точно идентифицированно.

3) Если  $M-m>=k-1$  и ранг матрицы  $A$  меньше  $K-1$ , то уравнение неидентифицированно.

 $4)$ Еспи  $M-m < k-1$ . **TO** уравнение неидентифицированно. В этом случае ранг матрицы  $A$  будет меньше  $K-1$ 

Оценка точно идентифицированного уравнения осуществляется с помощью косвенного метода наименьших квадратов (КМНК).

Алгоритм КМНК включает 3 шага:

1) составление приведенной формы модели и выражение каждого коэффициента приведенной формы через структурные параметры;

2) применение обычного МНК к каждому уравнению приведенной формы и получение численных оценок приведенных параметров;

3) определение оценок параметров структурной формы по оценкам приведенных коэффициентов, используя соотношения, найденные на шаге 1.

сверхидентифицированного уравнения Оценка осуществляется при помощи двухшагового метода наименьших квадратов.

Алгоритм двухшагового МНК включает следующие шаги:

1) составление приведенной формы модели;

2) применение обычного МНК к каждому уравнению приведенной формы и получение численных оценок приведенных параметров:

3) определение расчетных значений эндогенных переменных, которые фигурируют в качестве факторов в структурной форме модели;

4) определение структурных параметров каждого уравнения в отдельности обычным МНК, используя в факторов входящие качестве  $\, {\bf B} \,$ это уравнение предопределенные переменные и расчетные значения эндогенных переменных, полученные на шаге 1.

Рассмотрим пример.

Пусть имеется система:

$$
\begin{aligned}\n\left| \int y_1 &= b_{12} y_2 + b_{13} y_3 + a_{11} x_1 + a_{12} x_2 + u_1 \right. \\
\left| \int y_1^2 &= b^2 y_1 + a^2 x_1 + a^2 x_2 + a^3 x_3 + a^2 x_2 + a^2 x_3 + a^3 x_4 + a^2 x_5 + a^3 x_6 + a^2 x_7 + a^3 x_8 + a^3 x_9 + a^2 x_9 + a^3 x_9 + a^2 x_0 + a^3 x_0 + a^3 x_0
$$

Требуется составить приведенную форму модели, проверить каждое уравнение структурной модели на идентификацию, и предложить способ оценки параметров структурной формы модели.

 $P_{\rho\mu\rho\mu\mu\rho}$ 

В этой системе  $y_1$ ,  $y_2$ ,  $y_3$  - эндогенные переменные  $(K=3)$ :

 $x_1, x_2, x_3$  - предопределенные переменные ( $M=3$ ).

 $K-1=2$ ;  $K+M=6$ .

Составим приведенную форму модели:

$$
\begin{cases}\ny_1 = A_{11}x_1 + A_{12}x_2 + A_{13}x_3 + U_1 \\
y = A^{21}x_1 + A^{22}x_2 + A^{23}x_3 + U_1 \\
y^2 = A^{21}x_1 + A^{22}x_2 + A^{23}x_3 + U^2 \\
y^3 = A^{31}x_1 + A^{32}x_2 + A^{33}x_3 + U^3\n\end{cases}
$$

Проверим, как выполняется необходимое условие идентификации для каждого уравнения.

Для 1-ого уравнения имеем:  $k_1=3$ ;  $m_1=2$ ;

 $M-m_l=1 \lt k_l-1=2$ , следовательно, 1-ое уравнение неидентифицированно.

Для 2-ого уравнения имеем:  $k_2=2$ ;  $m_2=1$ ;

 $M-m_2=2 > k_2-1=1$ , следовательно, 2-ое уравнение сверхидентифицированно.

Для 3-его уравнения имеем:  $k_3=2$ :  $m_3=2$ :

 $M-m_3=1 = k3-1=1$ , следовательно, 3-е уравнение точно идентифицированно.

Рассмотрим, как выполняется достаточное условие идентификации для каждого уравнения системы. Для того, чтобы оно выполнялось необходимо, чтобы определитель

матрицы *А* (матрицы коэффициентов при переменных, не входящих в это уравнение) был равен *К*-1=2.

Составим матрицу *А* для 1-ого уравнения системы. В 1-ом уравнении отсутствует лишь одна переменная системы *х*3. Поэтому матрица *А* будет иметь вид:

*х*3

- 0 во 2-ом уравнении
- *a*<sup>33</sup> в 3-ем уравнении

Ранг данной матрицы равен 1, что меньше *К*-1=2, следовательно, 1-ое уравнение модели неидентифицированно.

Составим матрицу *А* для 2-ого уравнения системы. Во 2-ом уравнении отсутствуют переменные *y3, x2, х3*:

> *y<sup>3</sup> x<sup>2</sup> x<sup>3</sup> b*13 *a*<sup>13</sup> 0 - в 1-ом уравнении 1 *a*<sup>32</sup> *a*<sup>33</sup> - в 3-ем уравнении

Ранг данной матрицы равен 2, что равно *К*-1=2, следовательно, 2-ое уравнение модели точно идентифицированно.

Составим матрицу *А* для 3-его уравнения системы. В 3-ем уравнении отсутствуют переменные *y1, x2*:

> *y<sup>1</sup> x<sup>2</sup>* 1 *a*<sup>12</sup> - в 1-ом уравнении *b*21 0 - во 2-ом уравнении

Ранг ланной матрицы равен 1, что меньше  $K$ -1=2.  $3-e$ уравнение следовательно, модели неидентифицированно.

Сделаем выводы: 1-ое и 3-е уравнения системы неидентифицированны (т.к. не выполняются достаточные условия идентификации, а в случае 1-ого уравнения и необходимое условие также). 2-ое уравнение системы сверхидентифицированно. Следовательно, система в целом является неидентифицируемой.

Для оценки параметров 2-ого уравнения можно применить двухшаговый МНК. Параметры 1-ого и 3-его уравнений определить по коэффициентам приведенной Поэтому модель формы нельзя. должна быть модифицирована.

## Залание № 3

На основе данных, приведенных в таблице 3 и соответствующих Вашему варианту (таблица 4) провести идентификацию модели и описать процедуру оценивания параметров уравнений структурной формы модели.

Таблица 3

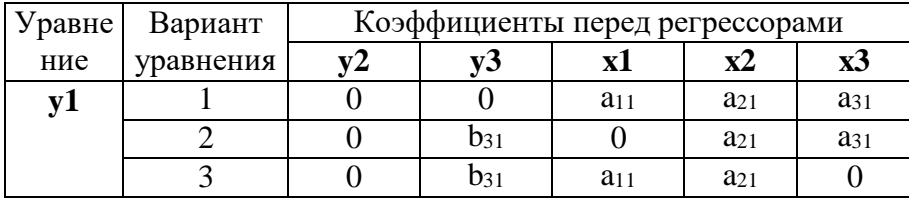

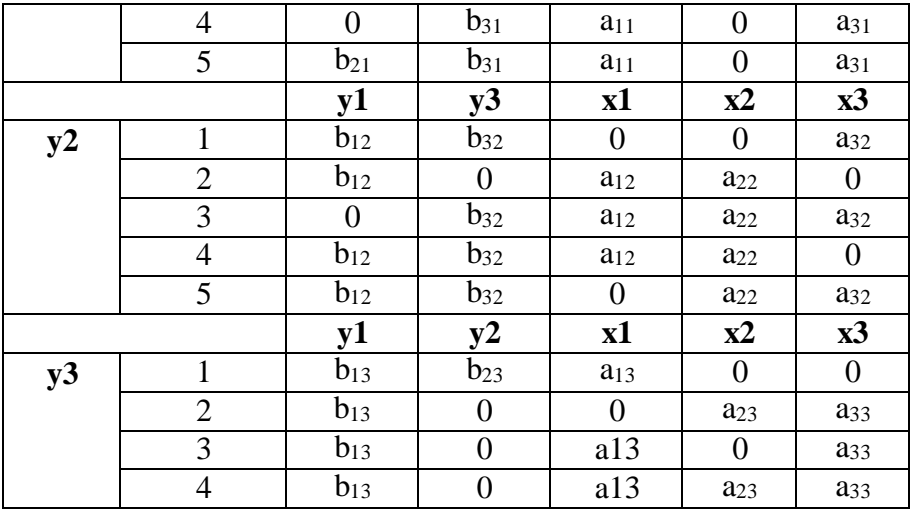

## Таблица 4

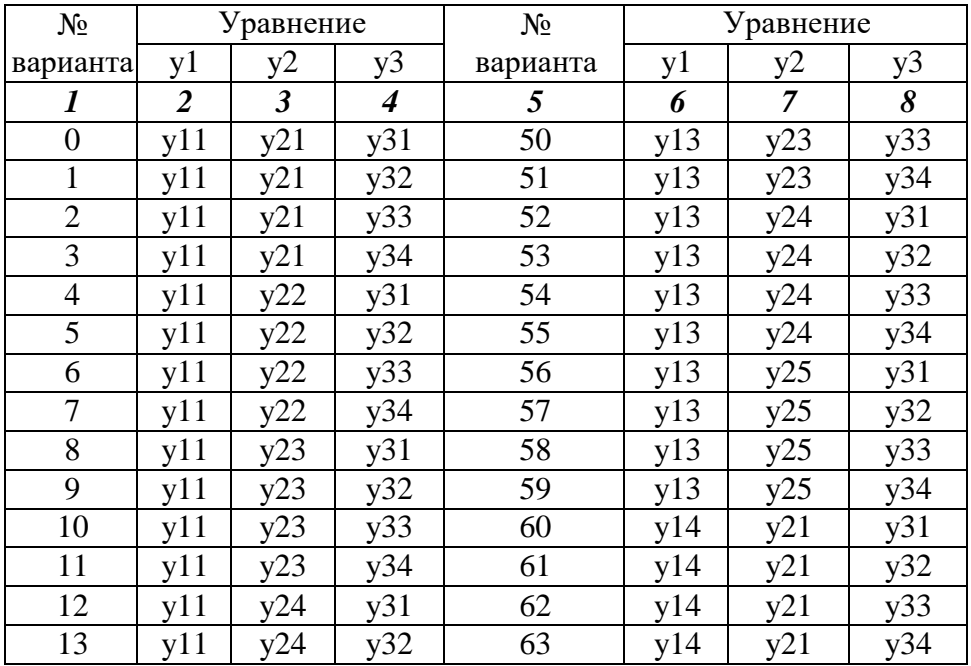

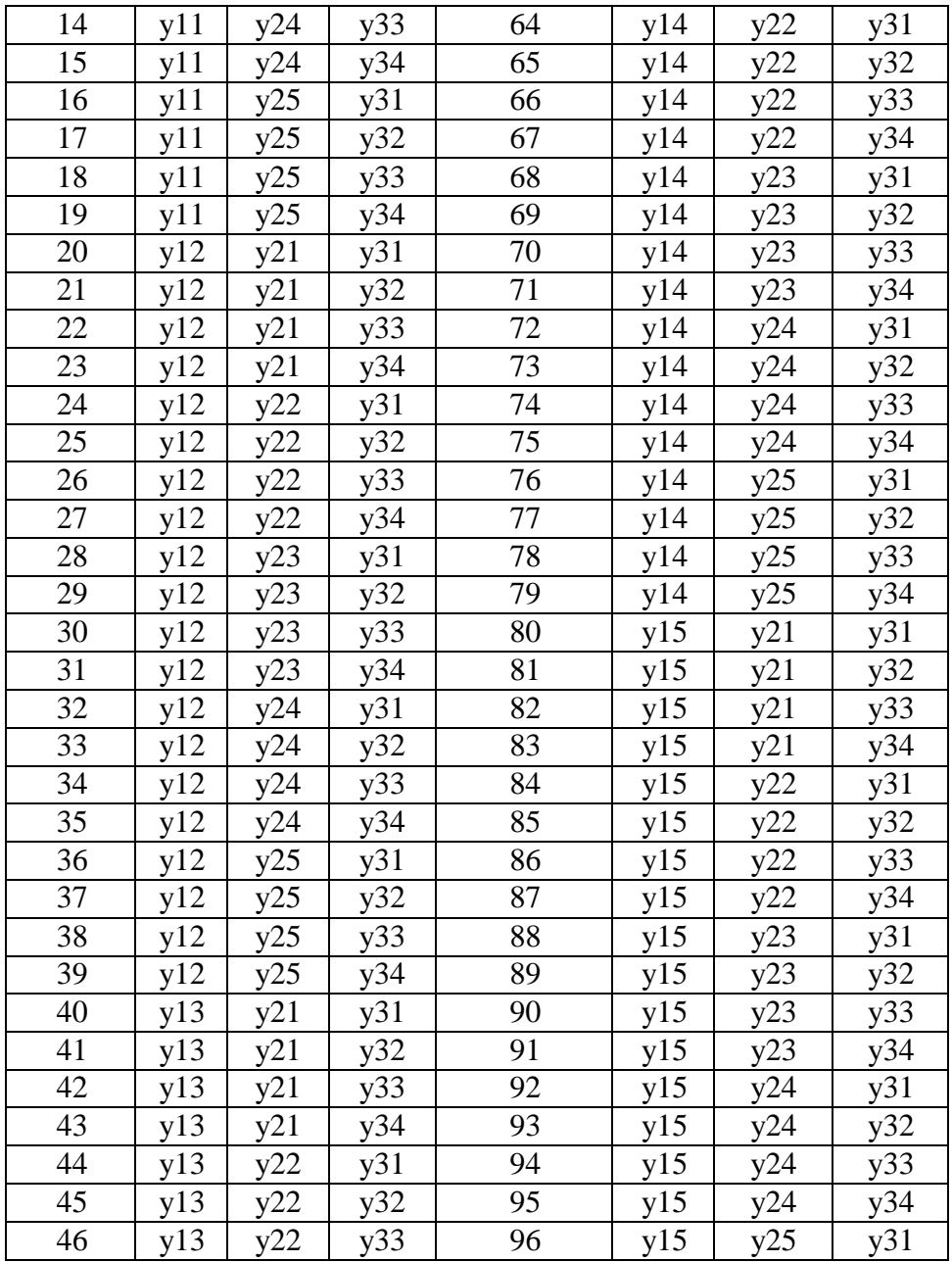

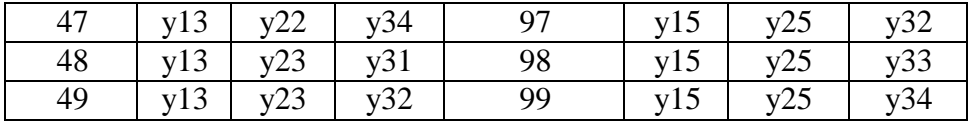

Эконометрическая модель содержит три уравнения. Количество эндогенных переменных (у), экзогенных переменных (x) и вид уравнения определяются вариантом контрольной работы (таблицы 3 и 4).

Например, для варианта №1 (номер зачетной книжки заканчивается на 01) формируется система уравнений, содержащая уравнения y11 (1-ый вариант, соответствующий уравнению y1), y21 (1-ый вариант, соответствующий уравнению у2), у32 (2-ой вариант, соответствующий уравнению у3) (см. таблицу 4). В результате из таблицы 3 формируем новую таблицу 5 коэффициентов при переменных, в соответствии с вариантом:

Таблина 5

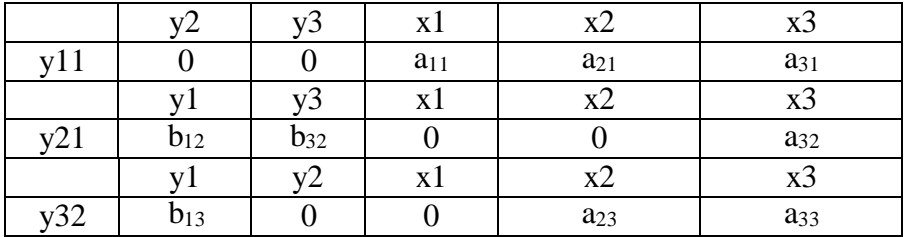

Таким образом, окончательно система уравнений, соответствующая варианту 01, примет вид:

 $y1=a_{11} \cdot x1+a_{21} \cdot x2+a_{31} \cdot x3$ 

 $y2=b_{12}\cdot y1+b_{32}\cdot y3+a_{32}\cdot x3$ 

$$
y3 = b_{13} \cdot y1 + a_{23} \cdot x2 + a_{33} \cdot x3
$$

#### Тема 4. ВРЕМЕННЫЕ РЯДЫ В ЭКОНОМЕТРИЧЕСКИХ **ИССЛЕЛОВАНИЯХ**

Большинство эконометрических моделей строится как динамические эконометрические модели. Это означает, что моделирование причинно-следственных связей между переменными осуществляется во времени, а исходные данные представлены в форме временных рядов.

Временной ряд  $x_t(t=1,n)$  – ряд значений какого-либо показателя за несколько последовательных промежутков времени.

Каждый временной ряд  $x_t$  складывается **ИЗ** следующих основных составляющих (компонентов):

1) Тенденции, характеризующей общее направление динамики изучаемого явления. Аналитически тенденция выражается некоторой функцией времени, называемой трендом  $(T)$ .

2) Циклической или периодической составляющей, характеризующей циклические ИЛИ периодические колебания изучаемого явления. Колебания представляют собой отклонения фактических уровней ряда от тренда. Объем продаж некоторых товаров подвержен сезонным колебаниям. Сезонные колебания (S) - периодические колебания, которые имеют определенный и постоянный

период равный годовому промежутку. Конъюнктурные колебания (К) связаны с большими экономическими циклами, период таких колебаний - несколько лет.

3) Случайной составляющей, которая является результатом воздействия множества случайных факторов  $(E).$ 

Тогда уровень ряда можно представить как функцию от этих составляющих (компонентов):  $x = f(T, K, S, E)$ .

 $\mathbf{B}$ зависимости взаимосвязи межлу  $\Omega$ составляющими может быть построена либо аддитивная модель:  $x = T+K+S+E$ , либо мультипликативная модель:  $x = x$  $=T$  К $\cdot$ S  $\cdot$ Е ряда динамики.

Лля определения состава компонентов (структуры временного ряда) в модели временного ряда строят автокорреляционную функцию.

Автокорреляция - корреляционная связь между последовательными уровнями одного и того же ряда динамики (сдвинутыми на определенный промежуток времени  $L$  - лаг). То есть, автокорреляция - это связь между рядом:  $x_l$ ,  $x_2$ , ...  $x_{n-l}$  и рядом  $x_{l+l}$ ,  $x_{2+l}$ , ..., $x_n$ , где Lположительное целое число. Автокорреляция может быть измерена коэффициентом автокорреляции:

$$
r_{t,t-L} = \frac{\overline{x_t \cdot x_{t-L}} - \overline{x_t} \cdot \overline{x_{t-L}}}{\sigma_t \cdot \sigma_{t-L}}
$$

$$
\sum_{\text{r,re}} \frac{1}{x_i \cdot x_{i-L}} = \frac{\sum_{i=1+L}^{n} x_i \cdot x_{i-L}}{n-L},
$$

 $\overline{x_i} = \frac{\sum_{i=1+L}^{n} x_i}{n-L}$ - средний уровень ряда ( $x_{i+L}, x_{2+L},..., x_n$ ),

$$
\overline{x_{t-L}} = \frac{\sum_{i=1+L}^{n} x_{t-L}}{n-L}
$$
средний уровень ряда (x<sub>1</sub>, x<sub>2</sub>,..., x<sub>n-L</sub>),

 $\sigma_t$ ,  $\sigma_{t-L}$  - средние квадратические отклонения, для рядов ( $x_{l+L}, x_{2+L},..., x_n$ ) и ( $x_l, x_2,..., x_{n-L}$ ) соответственно.

Лаг (сдвиг во времени) определяет порядок коэффициента автокорреляции. Если L=1, то имеем коэффициент автокорреляции 1-ого порядка  $r_{t,t-1}$ , если  $L=2$ , то коэффициент автокорреляции 2-ого порядка r<sub>tt-2</sub> и т.д. Следует учитывать, что с увеличением лага на единицу, число пар значений, по которым рассчитывается коэффициент автокорреляции уменьшается на 1. Поэтому обычно рекомендуют максимальный ПОРЯДОК коэффициента автокорреляции равный  $n/4$ .

Рассчитав несколько коэффициентов автокорреляции, можно определить лаг (L), при котором автокорреляция  $(r_{t,t-1})$  наиболее высокая, выявив тем самым структуру временного ряда. Если наиболее высоким оказывается значение  $r_{t,t-1}$ , то исследуемый ряд содержит только тенденцию. Если наиболее высоким оказался r<sub>tt-L</sub>, то ряд содержит колебания периодом L. Если ни один из rt.t-L не является значимым, можно сделать одно из ДВУХ предположений:

- либо ряд не содержит тенденции и циклических колебаний, а его уровень определяется только случайной компонентой:

либо ряд содержит сильную нелинейную  $\mathcal{L}^{\text{max}}$ тенденцию, для выявления которой нужно провести лополнительный анализ.

коэффициентов Послеловательность автокорреляции 1, 2 и т.д. порядков называют автокорреляционной функцией временного ряда. График зависимости значений коэффициентов автокорреляции от величины лага (порядка коэффициента автокорреляции) называют коррелограммой.

Для выявления закономерных колебаний внутри года при выполнении контрольной работы рекомендуется

рассчитывать не меньше 4-х уровней коэффициентов автокорреляции.

Рассмотрим на примере как построить коррелограмму, чтобы определяется структуру временного ряда.

Пусть нам даны поквартальные данные об объеме выпуска некоторого товара некоторой фирмой -х (усл.ед.) за 3 гола:

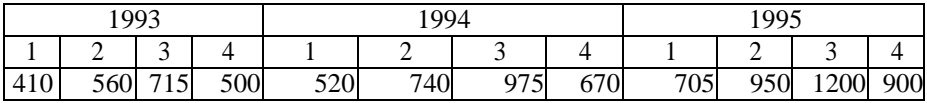

Чтобы построить коррелогорамму для нашего примера, исходный ряд динамики дополним рядами из уровней этого ряда, сдвинутыми во времени (таблица 6).

Таблина 6

| t         | 2   |     |     |     |     |     |     |     | 10  |      | 12                       |                      |
|-----------|-----|-----|-----|-----|-----|-----|-----|-----|-----|------|--------------------------|----------------------|
| $x_t$     | 560 | 715 | 500 | 520 | 740 | 975 | 670 | 705 | 950 | 1200 | $900 r_{t.t.}$           |                      |
| $x_{t-1}$ | 410 | 560 | 715 | 500 | 520 | 740 | 975 | 670 | 705 | 950  |                          | $1200 = 0.537$       |
| $x_t$     |     | 715 | 500 | 520 | 740 | 975 | 670 | 705 | 950 | 1200 | $\overline{900} r_{t,t}$ |                      |
| $x_{t-2}$ |     | 410 | 560 | 715 | 500 | 520 | 740 | 975 | 670 | 705  |                          | $950 _{2}=0.085$     |
| $x_t$     |     |     | 500 | 520 | 740 | 975 | 670 | 705 | 950 | 1200 | $900 r_{t.t.}$           |                      |
| $x_{t-3}$ |     |     | 410 | 560 | 715 | 500 | 520 | 740 | 975 | 670  |                          | $705 \times 100.445$ |
| $x_t$     |     |     |     | 520 | 740 | 975 | 670 | 705 | 950 | 1200 | 900 $r_{t,t}$            |                      |
| $x_{t-4}$ |     |     |     | 410 | 560 | 715 | 500 | 520 | 740 | 975  |                          | $6704 = 0.990$       |
| $x_t$     |     |     |     |     | 740 | 975 | 670 | 705 | 950 | 1200 | $900 r_{t,t}$            |                      |
| $x_{t-5}$ |     |     |     |     | 410 | 560 | 715 | 500 | 520 | 740  |                          | $975 \times 0,294$   |

Рассчитаем коэффициенты корреляции:

1-ого порядка для рядов  $x_t$  и  $x_{t-1}$ ,

2-ого порядка для рядов  $x_t$  и  $x_{t-2}$ ,

3-его порядка для рядов Xt И Xt-3,

4-ого порядка для рядов  $x_t$  и  $x_{t-4}$ .

5-ого порядка для рядов Xt и Xt-5

Результаты расчетов представлены в таблице 7.

Таблина 7

| Лаг (порядок) - | $r_{t,t-L}$ | Коррелограмма |
|-----------------|-------------|---------------|
|                 |             |               |
|                 | 0,537       | ****          |
|                 | 0,085       | $\ast$        |
|                 | 0,445       | ***           |
|                 | 0,990       | *****         |
|                 | 0.294       | $**$          |

Вывод: в данном ряду динамики имеется тенденция  $(T.K. r_{t,t-1}=0,537 \rightarrow 1)$  и периодические колебания с периодом (L) равным 4, т.е. имеют место сезонные колебания (т.к.  $r_{tt}$ .  $_{4}$ =0,99  $\rightarrow$ 1).

## Построение модели временного ряда с сезонными колебаниями (аддитивная модель).

Процесс построения модели временного ряда (х), содержащего и уровней некоторого показателя за  $Z$  лет. с  $L$ сезонными колебаниями включает следующие шаги:

 $\left( \right)$ Выравнивание исходного ряда методом средней  $(x^c)$ . Произведем выравнивание скользяшей исходного ряда взятого из примера, рассмотренного выше, методом скользящей средней с периодом усреднения равным 3. Результаты представлены в таблице 9 (столбец 4).

2) Расчет значений сезонной составляющей  $S_i$ , i=1;L, где L- число сезонов в году. Для нашего примера L=4 (сезоны - кварталы).

средних оценок равна нулю (  $\sum^L S^c_i = 0$  ), то данные средние Расчет значений сезонных составляющих осуществляется после устранения тенденции из исходных уровней ряда: *x - x c* (столбец 5, таблица 9). Для дальнейшего расчета *S<sup>i</sup>* построим отдельную таблицу. Строки данной таблицы соответствуют сезонам, столбцы годам. В теле таблицы находятся значения: *x - x c* . По этим данным рассчитываются средние оценки сезонных составляющих каждой строке (*S c <sup>i</sup>)*. Если сумма всех  $i=1$ и будут окончательными значениями сезонных составляющих (*Si=S<sup>c</sup> <sup>i</sup>*). Если их сумма не равна нулю, то рассчитываются скорректированные значения сезонных составляющих вычитанием из средней оценки величины равной отношению суммы средних оценок к их общему

числу ( $S = S^c - \frac{\sum S}{\sum S}$ *L*  $\overline{C}$   $c$  $\sum_{i} S^{c} - \frac{\sum \Delta^{i}}{L}$ ). Для нашего примера расчет

значений *S<sup>i</sup>* представлен в таблице 8.

Таблица 8

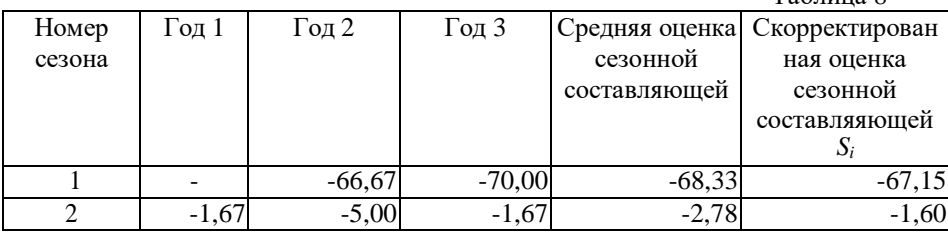

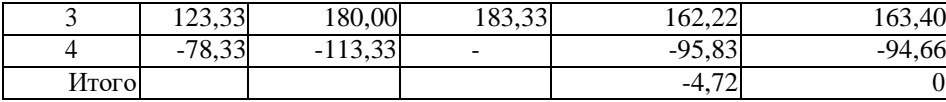

3) Устранение влияния сезонной составляющей из исходного ряда динамики :  $x^S = x-S_i$ . Результаты расчета  $x^S$ для нашего примера представлены в столбце 6 таблицы 9.

 $x^S$ 4) Аналитическое выравнивание *vровней* (построение тренда):  $T = \tilde{a} + \tilde{b} \cdot t$ .

Расчет параметров при аналитическом выравнивании чаще всего производится с помощью метода наименьших квадратов (МНК). При этом поиск параметров для линейного уравнения тренда можно упростить, если отсчет времени производить так, чтобы сумма показателей времени изучаемого ряда динамики была равна нулю. Для этого вводится новая условная переменная времени  $t^y$ , такая, что  $\sum t^y = 0$ . Уравнение тренда при этом будет следующим:  $T = \widetilde{a} + \widetilde{b} \cdot t^y$ 

При нечетном числе уровней ряда динамики для получения  $\Sigma$  t<sup>y</sup>=0 уровень, находящийся в середине ряда, принимается за условное начало отсчета времени (периоду или моменту времени, соответствующему данному уровню значение). Даты присваивается нулевое времени, уровня, обозначаются расположенные левее этого натуральными числами со знаком минус  $(-1 - 2 - 3)$ ...), а даты

времени. расположенные правее этого уровня натуральными числами со знаком плюс (12 3 ...).

Если число уровней ряда четное, периоды времени левой половины ряда (до середины) нумеруются -1, -3, -5 и т.д. А периоды правой половины - +1, +3, +5 и.т.д. При этом  $\sum t^y$  будет равна 0.

Система нормальных уравнений (соответствующих МНК) преобразуется к виду:

$$
\sum x^{S} = \tilde{a} \cdot n
$$

$$
\sum x^{S} \cdot t^{y} = b \sum (t^{y})^{2}
$$

Отсюда параметры уравнения рассчитываются по формулам:

$$
\widetilde{b} = \frac{\sum x^{S} \cdot t^{y}}{\sum (t^{y})^{2}}, \quad \widetilde{a} = \frac{\sum x^{S}}{n}
$$

Интерпретация параметров линейного уравнения тренда  $T = \tilde{a} + \tilde{b} \cdot t^y$ :

 $\tilde{a}$  - уровень ряда за период времени  $t^y=0$ ;

 $\tilde{b}$  - средний абсолютный прирост уровня ряда за единичный промежуток времени.

В нашем примере четное число уровней ряда: n=12. Следовательно, условная переменная времени для 6-ого элемента ряда будет равна -1, а для 7-ого +1. Значения переменной ј<sup>у</sup> содержатся во 2-ом столбце таблицы 9.

Параметры линейного тренда будут:  $\tilde{h}$ =14257,5/572=24,93;  $\tilde{a}$  =8845/12=737,08. Это значит, что с каждым кварталом объем выпуска товара в среднем увеличивается на 2.28,7 усл.ед. А средний за период с 1993 по 1995гг объем выпуска составил 738,75 усл.ед.

Рассчитаем значения трендовой компоненты по формуле  $T = 737,08 + 24,93 \tcdot t$ <sup>y</sup> (столбец 7 таблицы 9).

5) Учет сезонной составляющей в выровненных *vровнях ряда* ( $\tilde{x} = T + S$ ). Результаты расчета для нашего примера представлены в столбце 8 таблицы 9.

6) Расчет абсолютной ошибки временного ряда  $(E=x-\tilde{x})$  осуществляется для оценки качества полученной модели. Результаты расчета для нашего примера представлены в столбце 9 таблицы 9.

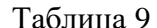

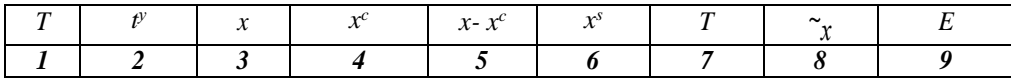

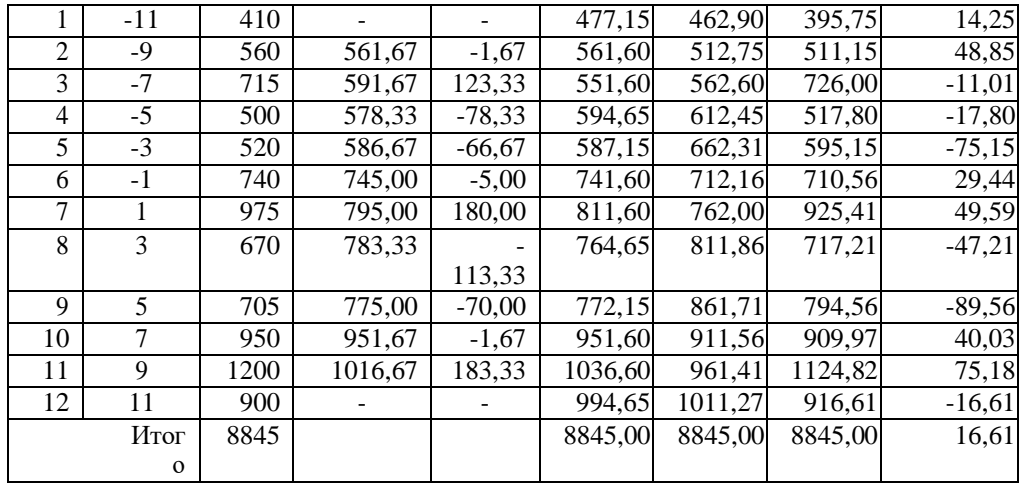

Значимость параметров линейного уравнения тренда (Т) определяется на основе t-критерия Стьюдента также как и в линейном парном регрессионном анализе.

#### Прогнозирование по аддитивной модели.

Пусть требуется дать прогноз уровня временного ряда на период  $(n+1)$ . Точечный прогноз значения уровня временного ряда  $x_{n+1}$  в аддитивной модели есть сумма трендовой компоненты сезонной И компоненты (соответствующей *i*-ому сезону прогноза):  $\widetilde{X}_{n+1}^p = T_{n+1} + S_i$ .

Для построения доверительного интервала прогноза нужно рассчитать среднюю ошибку прогноза:

$$
\mu^{\text{p}} = \sqrt{\left(\frac{\sum (x - \dot{x})^2}{n - h} \left(1 + \frac{1}{n} + \frac{(t^{\gamma p})^2}{\sum (t^{\gamma})^2}\right)\right)},
$$

где *h*- число параметров в уравнении тренда;

 $t^{yp}$  – значение условной переменной времени для периода прогнозирования.

Затем рассчитаем предельную ошибку прогноза:  $\Delta^p$  $=t_a \cdot \mu_p$ 

где t<sub>a</sub>- коэффициент доверия, определяемый по таблицам Стьюдента по уровню значимости а и числу степеней свободы равным (n-h).

Окончательно получим:  $(\tilde{X}_{n+1}^p - \Delta^p; \tilde{X}_{n+1}^p + \Delta^p)$ .

#### Задание  $N_0$ 4

На основе данных, приведенных в таблице 10 и соответствующих Вашему варианту (таблица 11), постройте модель временного ряда. Для этого требуется:

Построить коррелограмму и определить имеет  $1_{-}$ ли ряд тенденцию и сезонные колебания.

Провести сглаживание ряда скользящей 2. средней и рассчитать значения сезонной составляющей.

Построить уравнения 3. тренда  $\mathbf{M}$ слелать выводы.

На основе полученной модели сделать  $\overline{4}$ прогноз на следующие два квартала с учетом выявленной сезонности.

Таблица 10

## Основные показатели развития производственной фирмы за период с 2002 по 2007 гг. (по сопоставимой

оценке)

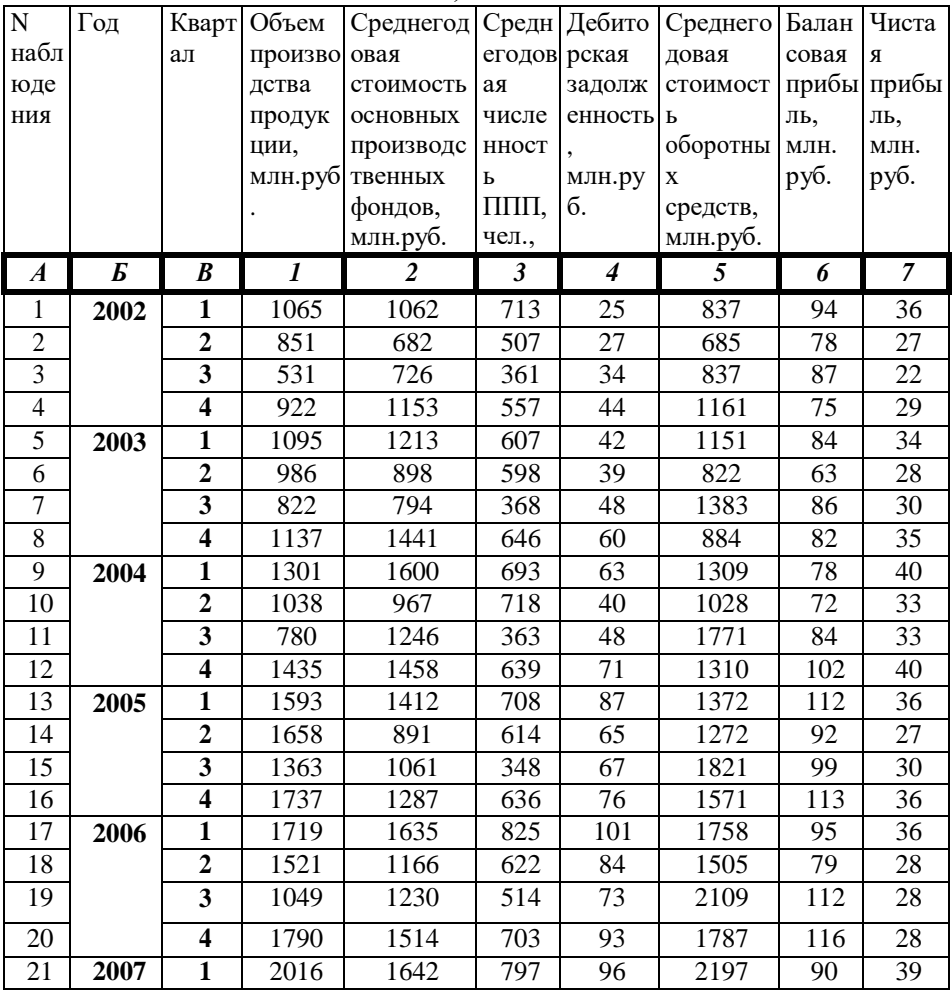

Таблица 11

Номера наблюдений и показатель,

соответствующие варианту контрольной работы

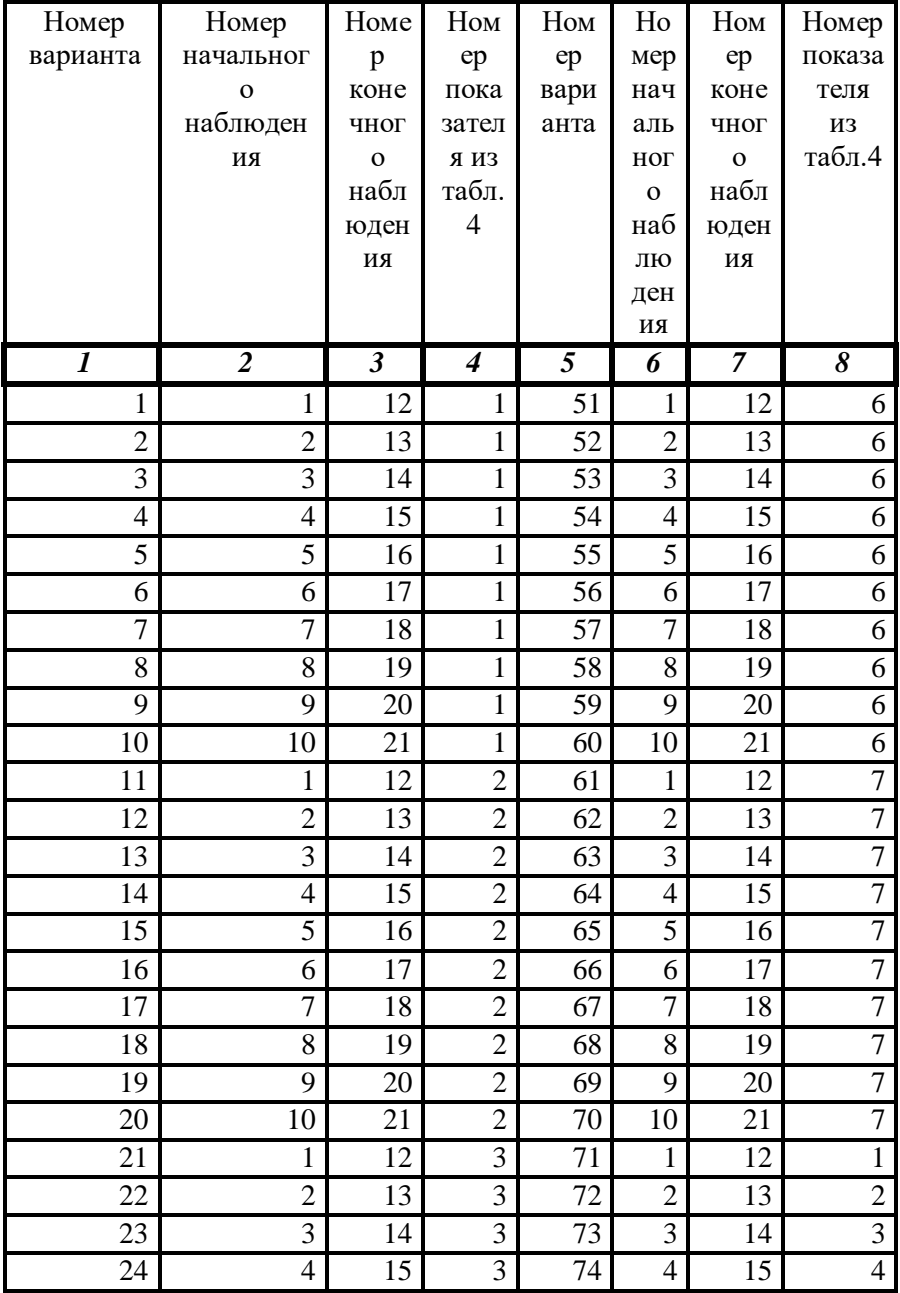

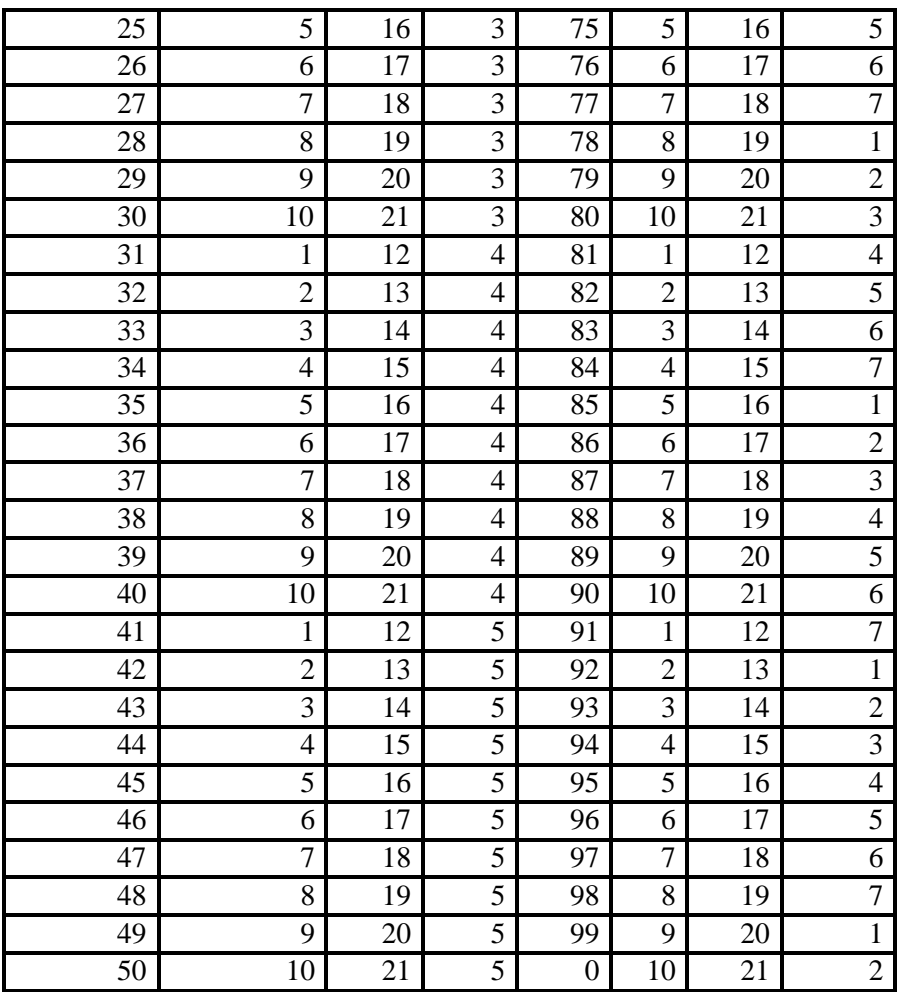

## **4 ПЕРЕЧЕНЬ ОСНОВНОЙ И ДОПОЛНИТЕЛЬНОЙ УЧЕБНОЙ ЛИТЕРАТУРЫ, НЕОБХОДИМОЙ ДЛЯ ОСВОЕНИЯ ДИСЦИПЛИНЫ**

**4.1 Основная литература:**

- 1. **Статистика** [Текст] : учебник и практикум для академического бакалавриата : учебник для студентов вузов, обучающихся по экономическим направлениям и специальностям : учебник для студентов вузов, обучающихся по направлению "Статистика" и другим экономическим специальностям / [В. С. Мхитарян и др.] ; под ред. В. С. Мхитаряна ; Нац. исслед. ун-т "Высшая школа экономики". - Москва : Юрайт, 2016. - 464 с. - (Бакалавр. Академический курс). - Библиогр.: с. 464. - ISBN 978-5-9916-5584-2
- 2. *Васильев, А. А.* Теория вероятностей и математическая статистика : учебник и практикум для академического бакалавриата / А. А. Васильев. — 2-е изд., испр. и доп. — М. : Издательство Юрайт, 2017. — 253 с. — (Серия : Бакалавр. Академический курс). ЭБС. URL: [https://biblio](https://biblio-online.ru/viewer/3F13A609-9D28-44A2-A070-1A025A293A4F%23page/1)[online.ru/viewer/3F13A609-9D28-44A2-A070-](https://biblio-online.ru/viewer/3F13A609-9D28-44A2-A070-1A025A293A4F%23page/1) [1A025A293A4F#page/1](https://biblio-online.ru/viewer/3F13A609-9D28-44A2-A070-1A025A293A4F%23page/1)
- 3. Анализ данных : учебник для академического бакалавриата / В. С. Мхитарян [и др.] ; под ред. В. С. Мхитаряна. — М. : Издательство Юрайт, 2017. — 490 с. — (Серия : Бакалавр. Академический курс). — ISBN 978-5-534-00616-2. ЭБС. URL [https://biblio](https://biblio-online.ru/viewer/CC38E97A-CCE5-4470-90F1-3B6D35ACC0B4%23page/1)[online.ru/viewer/CC38E97A-CCE5-4470-90F1-](https://biblio-online.ru/viewer/CC38E97A-CCE5-4470-90F1-3B6D35ACC0B4%23page/1) [3B6D35ACC0B4#page/1](https://biblio-online.ru/viewer/CC38E97A-CCE5-4470-90F1-3B6D35ACC0B4%23page/1)
- *4. Миркин, Б. Г.* Введение в анализ данных : учебник и практикум / Б. Г. Миркин. — М. : Издательство Юрайт, 2017. — 174 с. — (Серия : Авторский учебник). — ISBN 978-5-534-03762-3. ЭБС. URL *[https://www.biblio-online.ru/viewer/46A41F93-BC46-](https://www.biblio-online.ru/viewer/46A41F93-BC46-401C-A30E-27C0FB60B9DE%23page/1)*

*[401C-A30E-27C0FB60B9DE#page/1](https://www.biblio-online.ru/viewer/46A41F93-BC46-401C-A30E-27C0FB60B9DE%23page/1)*

# **4.2 Дополнительная литература:**

1. Болотова, Л. С. Системы поддержки принятия решений в 2 ч. Часть 1 : учебник и практикум для академического бакалавриата / Л. С. Болотова ; отв. ред. В. Н. Волкова, Э. С. Болотов. — М. : Издательство Юрайт,  $2017. - 279$  c.

2. **Статистика** [Текст] : учебник для студентов бакалавриата, обучающихся по направлению подготовки "Экономика" / [Л. И. Ниворожкина и др.] ; под общ. ред. Л. И. Ниворожкиной. - 2-е изд., доп. и перераб. - Москва : Дашков и К°, 2013.

3. Ивченко, Юлия Сергеевна. Статистика [Текст] : учебное пособие для студентов / Ю. С. Ивченко. - М. : РИОР [и др.], 2011.

#### **4 3. Периодические издания:**

1. "Алгебра и логика" / Институт математики им.Соболева СО РАН /Периодичность – 6 раз в год/ сайт: http://elibrary.ru/title\_about.asp?id=7311/

#### **4.4 Перечень ресурсов информационнотелекоммуникационной сети «Интернет», необходимых для освоения дисциплины (модуля).**

1. Российское образование, федеральный портал [Официальный сайт] — URL: [http://www.edu.ru](http://www.edu.ru/)

2. Образовательный портал «Учеба» [Официальный сайт] URL: <http://www.ucheba.com/>

3. Портал «Российское образование» [Официальный сайт] URL: <http://www.edu.ru/>

4. Единое окно доступа к [образовательным](http://window.edu.ru/) [ресурсам](http://window.edu.ru/) «Единое окно» [Официальный сайт] URL: <http://window.edu.ru/>

5. Федеральная университетская компьютерная сеть России [Официальный сайт] URL: <http://www.runnet.ru/>

6. Служба тематических толковых словарей[Официальный сайт] URL: <http://www.glossary.ru/>

7. Образовательный портал [Официальный сайт] URL: «Академик» <http://dic.academic.ru/>

8. Web of Sciense (архив с 2002 года) рефераты [Официальный сайт] URL: [http://webofknowledge.com.](http://webofknowledge.com/)

9. Лекториум "(Минобрнауки РФ) единая Интернет-библиотека лекций [Официальный сайт] URL <http://www.lektorium.tv/>

10. Электронный архив документов КубГУ полнотекстов [Официальный сайт] URL: [http://docspace.kubsu.ru](http://docspace.kubsu.ru/)